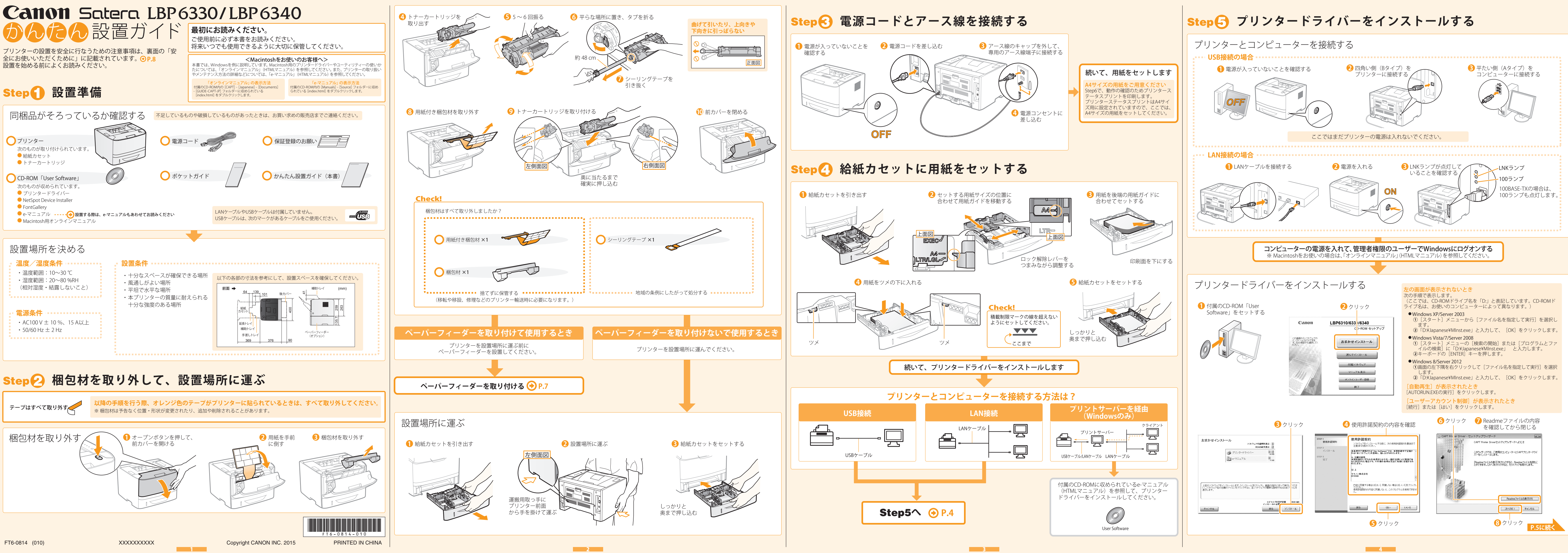

本書では設置と電源の警告や注意のみを記載しております。必ず す属のCD-ROMに収められているe-マニュアル(HTMLマニュア レ)で記載されている「安全にお使いいただくために」もあわせ 。てお読みください

- アクセサリーなどの金属物・
- ・コップや花瓶、植木鉢などの水や液体が入った容器

これらが製品内部の電気部品などに接触すると、火災や感電の原因になります。 製品内部に入った場合は、直ちにプリンターとコンピューターの電源をオフにし (1)、インターフェイスケーブルを接続している場合は、インターフェイスケー ブルを抜いてください (2)。そのあと、電源プラグを抜いて (3)、アース線を 取り外し (4)、お買い求めの販売店にご連絡ください。

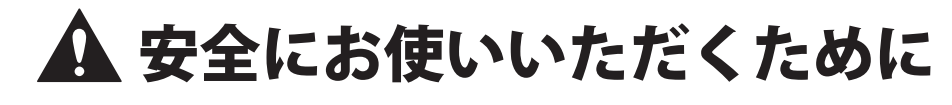

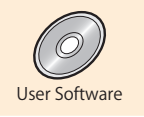

# **設置について**

## ▲ 警告

アルコール、シンナーなどの引火性溶剤の近くに設置しないでください。引火性 溶剤が製品内部の電気部品などに接触すると、火災や感電の原因になります。 製品の上に次のような物を置かないでください。

#### **マークについて**

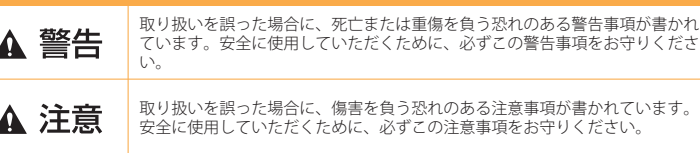

## **電源について**

# ▲ 警告

- ・雷源コードを傷つけたり、破損したり、加工したりしないでください。また重い ものを置いたり、引っぱったり、無理に曲げたりしないでください。傷ついた部 分から漏雷して、火災や感雷の原因になります。
- 電源コードを熱器具に近づけないでください。コードの被覆が溶けて、火災や感 電の原因になります。
- 電源コードが引っ張られた状態にしないでください。電源プラグが緩んで接続が 不完全になると発熱し、火災の原因になることがあります。
- 電源コードを踏みつけたり、ステイプルなどで固定したり、重いものをのせたり しないでください。コードがいたみ、そのままご使用を続けると、火災や感電な 。どの事故の原因になります
- 濡れた手で電源プラグを抜き差ししないでください。感電の原因になります。
- タコ足配線はしないでください。火災や感電の原因になります。
- 電源コードを束ねたり、結んだりしないでください。火災や感電の原因になりま す。
- 電源プラグは電源コンセントの奥までしっかりと差し込んでください。しっかり と差し込まないと、火災や感電の原因になります。
- 電源コネクタが接続される製品の差込口にストレスが強くかかると、製品の内部 で断線や接触不良が発生し、故障の原因になります。また、火災の原因になる場 合もあります。以下のような取り扱いは避けてください。
- 電源コネクタを頻繁に抜き差しする・
- ・ 電源コードに足を引っ掛ける
- 電源コードが電源コネクタ付近で曲げられ、製品の差込口に継続的なストレス がかかっている
- 電源コネクタに強い衝撃を加える
- 付属の電源コード以外は使用しないでください。火災や感電の原因になります。
- アース線を接続してください。万一漏電した場合は感電の恐れがあります。
- アース線を接続するときは、以下の点にご注意ください。
- [アース線を接続してもよいもの]
- ・電源コンセントのアース線端子
- · 接地工事 (D種) が行われているアース線端子
- [アース線を接続してはいけないもの]
- ・水道管・・・配管の途中でプラスティックになっている場合があり、その場合に はアースの役目を果たしません。ただし、水道局がアース対象物と 。して許可した水道管にはアース線を接続できます
- ・ガス管・・・ ガス爆発や火災の原因になります。
- ・電話線のアースや避雷針・・・ 落雷のときに大きな電流が流れ、火災や感雷の原 。因になります
- 原則的に延長コードは使用しないでください。また、延長コードの多重配線はし ないでください。火災や感電の原因になります。
- ・アース線を接続する場合は、必ず電源プラグを電源コンセントに接続する前に 行ってください。また、アース線を取り外す場合は、必ず電源プラグを電源コン セントから抜いて行ってください。

# **A** 注意

- ・表示された以外の電源電圧で使用しないでください。火災や感電の原因になるこ 。とがあります
- 電源プラグを抜くときは、必ずプラグを持って抜いてください。電源コードを 引っぱると、電源コードの芯線の露出、断線など電源コードが傷つき、その部分 から漏電して、火災や感電の原因になることがあります。
- いつでも電源プラグが抜けるように、電源プラグの周りには物を置かないでくだ さい。非常時に電源プラグが抜けなくなります。

#### 商標について

。<br>Apple、Macintoshは、米国およびその他の国で登録されているApple Inc.の商標です。 Microsoft、Windows、Windows Vista およびWindows Serverは、米国Microsoft Corporationの、米国およびその他の国における登録商標または商標です。

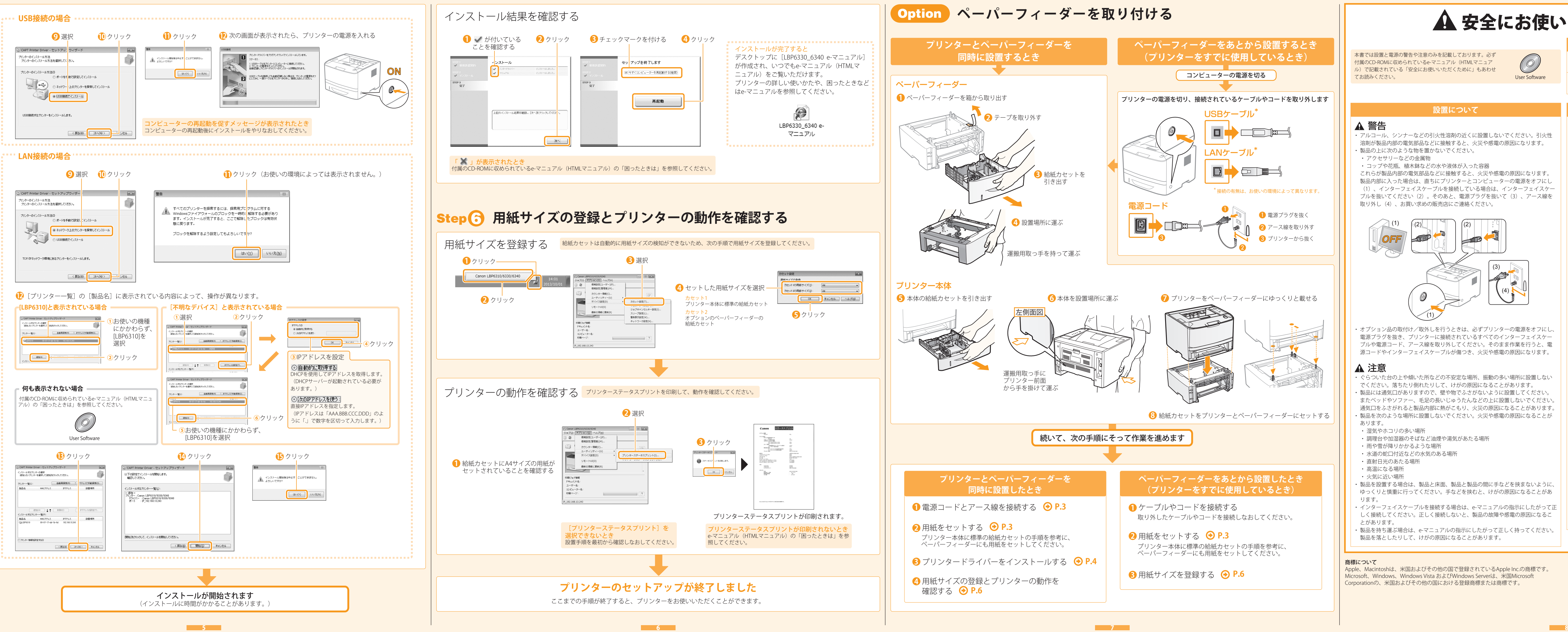

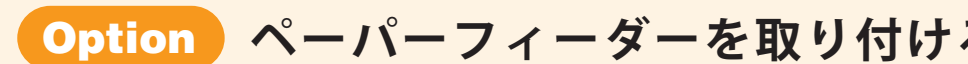

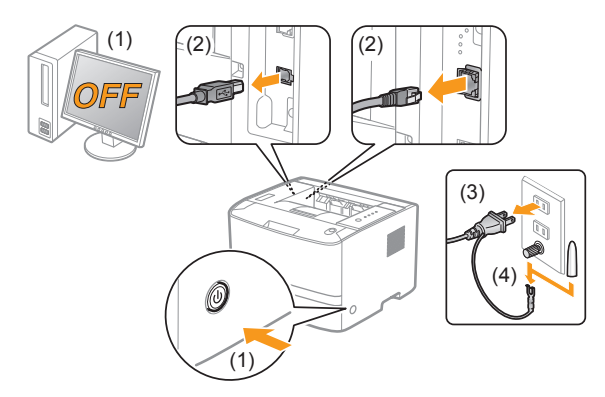

オプション品の取付け/取外しを行うときは、必ずプリンターの電源をオフにし 電源プラグを抜き、プリンターに接続されているすべてのインターフェイスケー ブルや電源コード、アース線を取り外してください。そのまま作業を行うと、電 源コードやインターフェイスケーブルが傷つき、火災や感電の原因になります。

# ▲ 注意

- ぐらついた台の上や傾いた所などの不安定な場所、振動の多い場所に設置しない でください。落ちたり倒れたりして、けがの原因になることがあります。 製品には通気口がありますので、壁や物でふさがないように設置してください。
- またベッドやソファー、毛足の長いじゅうたんなどの上に設置しないでください。 通気口をふさがれると製品内部に熱がこもり、火災の原因になることがあります。 ・製品を次のような場所に設置しないでください。火災や感電の原因になることが あります。
- 湿気やホコリの多い場所・
- 調理台や加湿器のそばなど油煙や湯気があたる場所
- 雨や雪が降りかかるような場所・
- 水道の蛇口付近などの水気のある場所
- 直射日光のあたる場所・
- 高温になる場所・
- 火気に近い場所
- ・製品を設置する場合は、製品と床面、製品と製品の間に手などを挟まないように、 ゆっくりと慎重に行ってください。手などを挟むと、けがの原因になることがあ ります。
- ・インターフェイスケーブルを接続する場合は、e-マニュアルの指示にしたがってI しく接続してください。正しく接続しないと、製品の故障や感電の原因になるこ 。とがあります
- 製品を持ち運ぶ場合は、e-マニュアルの指示にしたがって正しく持ってください。 製品を落としたりして、けがの原因になることがあります。